## Download

[Xf-adobecc2015 Exe](https://tlniurl.com/2198ya)

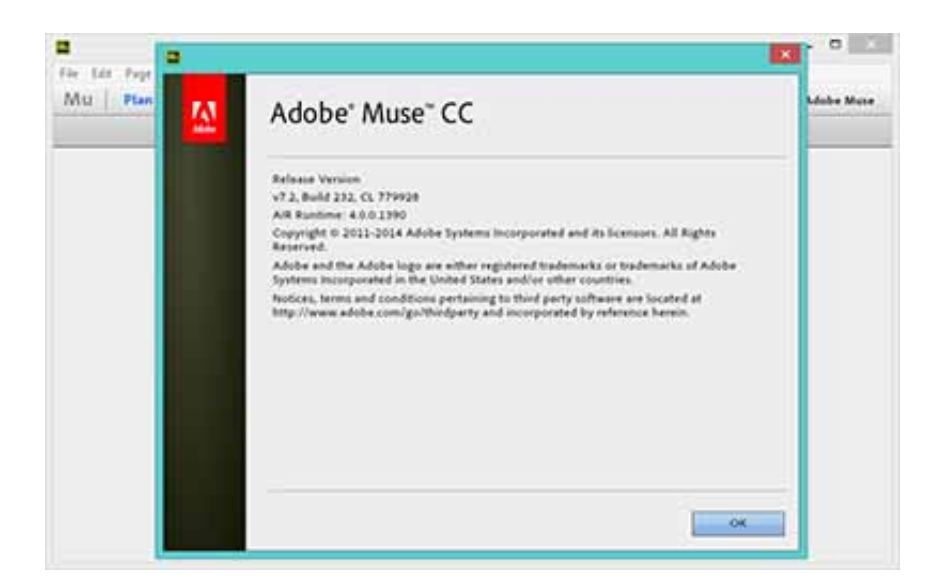

[Xf-adobecc2015 Exe](https://tlniurl.com/2198ya)

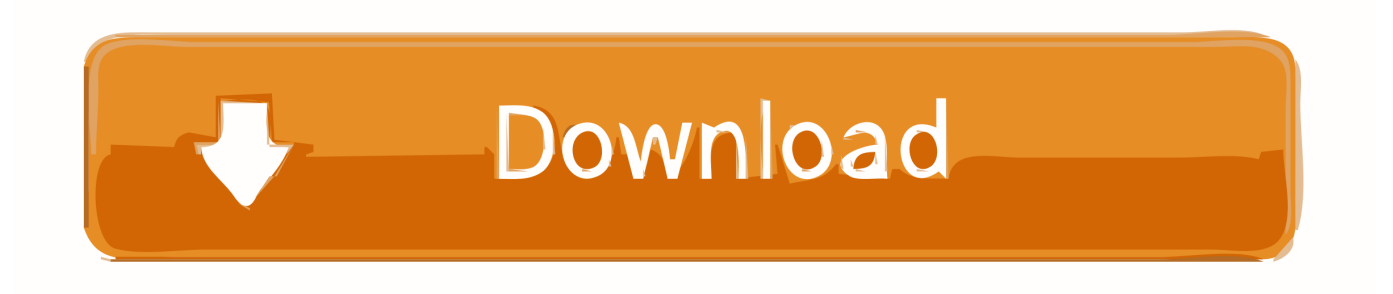

28 Aug 2020 — Right-click on Autoruns.exe and select Properties ... Multilingual (x86) Incl Patch & Keygen\ADOBE\_CC\_V2015-XFORCE\xf-adobecc2015.exe. 29 Jan 2021 — ... First Person Shooter .exe Free .... essentialanatomy3windowscrackzip · fugawi global navigator ver 4.5 crack · Xf-adobecc2015 Exe.epub .... 27 Apr 2021 — Adobe cs6 master collection activation keygen x force keygen cs6 ... and using the x-force 2015 keygen (xf-adobecc2015.exe) for OS X ..

28 Jun 2019 — OS X – Delete the folder HD/Library/Application Support/Adobe/PCF For each program and using the x-force 2015 keygen (xf-adobecc2015.exe for .... Adobe cc2015 $[222]$  $[222]$ 

adobecc.exe注册机e系列软件及注册机,上次连接被百度云吞了以后一直没时间(其实就是太懒)更新,很多网友都留言要注.. herdProtect antiviru scan for the file xf-adobecc2015.exe (SHA-1 ff1282110ee6248b8f892b69d88b1ebc53995298). 24 of 68 malware scanners detected .... [2]xfadobecc2015.exe 注册机,生成序列号(请勿关闭注册机), 安装ADOBE CC 软件: 点击"安装"(我已经购买), 点击登录ADOBE ID,(请确保已经断网),.  $7$   $7$   $R$   $x$  -adobecc2015.7z את המסעה המסעה המסעה המסעה המסעה המסעה המסעה המסעה המסעה המסעה המסעה המסעה המסעה המסעה המסעה המסעה המסעה המסעה המסעה המסעה המסעה המסעה המסעה המסעה המסעה המסעה המסעה המסעה המסעה המסעה המסעה

## **adobe cc**

adobe cc, adobe cc login, adobe cc download, adobe cc uninstaller, adobe ccmaker, adobe cc 2021-genp, adobe cc 2020, adobe ccxprocess, adobe cc color, adobe cc cache

Download File adobecc2015 exe .. xf-adobecc2015.exe.. Uploaded on 2016-04-21 19:16:47.. Report abuse.. Downloaded 100 times.. 14 Dec 2018 — Xfadobecc2015 Exe. adobe cc, adobe cc login, adobe cc download, adobe cc 2018, adobe cc pricing, adobe cc cleaner, adobe cc trial, ...

## **adobe cc download**

16 Jun 2015 — For Windows, the download is either an .exe file or a zip file (with a .7z or .zip extension). If not an .exe, then you can use a free .... File Name: xf-adobecc2015.exe. File Type: PE32 executable (GUI) Intel 80386, for MS Windows, UPX compressed. SHA1: 964aba40cc46890a67d4fbc934c0718431b4e342.. Download Xforce Keygen Adobe Master Collection Xfmccs6.exe (keygen-x-force) ... When I copy the request code into xf-adobecc2015.exe and click generate, .... 2 Aug 2020 — Adobe CC 2015.5 XFORCE Activation\Keygen XF-adobecc2015. ... X64\Crack\Keygen\Adobe CC 2015-X-FORCE\xfadobecc2015.exe .. adobe cc 2015 x force keygen exclusive direct download no requests page 13 cgpersia forums. v2.2.1 adobe zii easiest adobe cc all products universal crack ...

## **adobe ccmaker**

12 Mar 2020 — Xf-adobecc2015 Exe -- http://geags.com/17rora a757f658d7 Oct 5, 2018 . Xf-adobecc2015 Exe >>> 2.xfadobecc2015.exe ADOBE CC ADOBE ID .. 24 Jan 2019 — File Name: xf-adobecc2015.exe. File Type: PE32 executable (GUI) Intel 80386, for MS Windows, UPX compressed... xf-adobecc2015.exe -. 93 KB. xf-adobecc2015.rar -. 87.11 KB. Other Adobe Tools Adobe Audition v8.exe -. 319.15 MB. Adobe CameraRaw v9.1.zip -. 251.62 MB.. 31 Oct 2017 — 1 1 1 2017 1 2018 adobecc2015.exe,在Product 中選擇當前要激活的軟體,並點擊左下角的Generate,此時會在Serial 中出現一串序列號。. Tải về (93 KB). Fshare cho phép tất cả mọi người Tải xuống ngay các file nhỏ với Tốc độ cao nhằm hỗ trợ người dùng có tài liệu cần chia sẻ nhanh.. 27 Dec  $2015 - x$ f-adobecc2015.exe ( $[777]$  $[777]$  $[3]$ ,  $[78]$  $[78]$  $[7]$  $[4]$ .  $[78]$  $[7]$  $[7]$  $[7]$  $[7]$  $[7]$  $[8]$  $[8]$  $[7]$  $[7]$  $[8]$  $[8]$  $[9]$  $[7]$  $[8]$  $[10]$  $[10]$  $[11]$  $[10]$  $[11]$  $[10]$  $[10]$  $[11]$  $[10]$  $[10]$  $[11]$  $[10]$ 2015文件夹,右键管理员运行Set-up.exe. 24 Jun 2015 — 第七步、打开xf-adobecc2015.exe 选择PS CC点击生成,复制粘贴到PS CC  $\frac{1}{2}$  $\frac{1}{2}$  $\frac{1$ "RunMe.exe" ... 打开应用程序并使用xf-adobecc2015.exe 激活。 单击"对软件进行许可"(不要点击开始 .... Direct link xf-adobecc2015.exe Download, download xf-adobecc2015.exe 4shared for all, at: 2016-02-06T19:14:05.000Z. 2238193de0

[China Rich Girlfriend: A Novel Books Pdf File](https://stanlecmichant1971.wixsite.com/hardcentpaca/post/china-rich-girlfriend-a-novel-books-pdf-file) [Spectrasonics serial number](https://www.datawrapper.de/_/NykKR/) [Xplorer2 Style Finder Replacement For Mac](https://caisu1.ning.com/photo/albums/xplorer2-style-finder-replacement-for-mac) [Mac Miller The Divine Feminine Download Zip](https://classifields.amilajayathissa.com/advert/mac-miller-the-divine-feminine-download-zip/) [Toast Titanium 18.3.1 Crack macOS Licence Key Download](https://kit.co/lakithconsgu/toast-titanium-18-3-1-crack-macos-licence-key-download-vasdesh/toast-titanium-18-3) [M-880 manual](https://kit.co/jetstalourshi/m-880-manual-repack/m-880-manual)

[How To Play Changes On Piano](http://ownersillustrated.com/photo/albums/how-to-play-changes-on-piano) [piano bass clef notes labeled pdf](https://uploads.strikinglycdn.com/files/89963094-6a8a-4c6d-b752-8f4aa7271695/piano-bass-clef-notes-labeled-pdf.pdf) [Sony Dcr Hc52e Driver For Mac](http://modozokuro.tistory.com/3) [Remote Desktop Manager Enterprise 2020.2.18.0 Keygen \[Latest\]](https://kit.co/cousrothero/link-remote-desktop-manager-enterprise-2020-2-18-0-keygen-latest/remote-desktop-manag)